# **Diseño de la Bodega de Materia Prima del Área de Calzado en una Industria Plástica.**

Paulina Moreno<sup>(1)</sup>

Facultad de Ingeniería Mecánica y Ciencias de la Producción (1) Escuela Superior Politécnica del Litoral (ESPOL) (1) Campus Gustavo Galindo, Km. 30.5 vía Perimetral Apartado 09-01-5863, Guayaquil, Ecuador $^{(1)}$ [pmoreno@hotmail.com.](mailto:pmoreno@hotmail.com) (1)

Jorge Abad<sup>(2)</sup> Facultad de Ingeniería Mecánica y Ciencias de la Producción (2) Escuela Superior Politécnica del Litoral (ESPOL) (2) Campus Gustavo Galindo, Km. 30.5 vía Perimetral Apartado 09-01-5863, Guayaquil, Ecuador (2) [jabad@espol.edu.ec](mailto:jabad@espol.edu.ec)<sup>(2)</sup>

#### **Resumen**

 *La presente tesis se enfoca dentro de la Bodega de Materia Prima del Área de Calzado en una Industria Plástica, la cual presenta problemas como: pasillos no identificados, todos los productos no están codificados, mezcla de productos de alta y baja rotación, stock de productos obsoletos, productos almacenados en otras áreas, no tiene un sistema de manejo y manipuleo. El objetivo principal es organizar los materiales en la bodega, minimizando los tiempos muertos y reduciendo la congestión en el flujo de trabajo con un estudio de layout o distribución. Se realiza un análisis con dos opciones para determinar los módulos de almacenamiento y elegir aquella que maximice la capacidad.* 

*Adicionalmente utilizando la clasificación ABC de inventario de acuerdo a su valor monetario se determina un Plan de Auditoria a ser implementada en la bodega.* 

*Finalmente se realiza un análisis costo-beneficio para determinar la rentabilidad y viabilidad del estudio, y llegar de esta forma a las conclusiones y recomendaciones.* 

**Palabra claves:** *Layout, ABC, campos de almacenamiento*

### **Abstract**

*This thesis focuses on the footwear Raw Material Warehouse in a Plastic Factory, which faces problems such as: unidentified corridors, uncodified products, a mix of high and low rotation products, obsolete products in stock, products stored in other areas and lack of a handling and manipulation system. The main objective is to organize the materials in there warehouse, minimizing the dead time and reducing the work flow congestion with a layout and distribution study. The analysis is based in two options, to determine storage module and choose the one that maximize the capacity.* 

*Additionally an audit plan is determined using the ABC inventory classification based on monetary value. Finally, a cost-benefit analysis is made to determine the study profitability and feasibility I get to the conclusions and recommendations.* 

**Key words:** *Layout, ABC, this storage camp*

### **1. Introducción**

La presente tesis se enfoca dentro de una bodega de materia prima del área de calzado en una Industria Plástica, la cual presenta problemas como: pasillos sin identificación, no todos los productos están codificados, existe una mezcla de productos de alta y baja rotación, stock de productos obsoletos, productos almacenados en otras áreas, no posee un sistema de manejo y manipuleo de materiales.

Este estudio se enfoca en un área que tiene diferentes recorridos y días para recibir la mercadería. Se realizará una encuesta para observar el clima laboral. Para conocer la ubicación de la bodega se compara con los estándares de clase mundial.

Con el método de algoritmo CORELAP se espera obtener un flujo ideal para la bodega, mediante el análisis de capacidad se escogerá la opción que maximiza el almacenamiento y se define la mejor ubicación de los productos para reducir el recorrido y los tiempo de despacho.

## **2. Objetivo General.**

El objetivo principal es organizar los materiales existentes en la bodega, minimizando los tiempos muertos y reduciendo la congestión en el flujo de trabajo con un estudio de layout o distribución. Adicionalmente, utilizando la clasificación ABC de inventario en base al consumo monetario se determinará el plan de auditoría y políticas a ser implementadas en la bodega, con la clasificación ABC en base a su movimiento se determinará la distribución física de los productos

## **3. Metodología (Relación entre áreas y campo de almacenamiento)**

La relación de áreas se puede utilizar para sugerir la ubicación de procesos y funciones en una distribución de almacén en bloque. Tiene como finalidad conocer la relación entre procesos y ubicar los procesos adyacentes el uno al lado del otro.

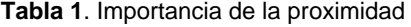

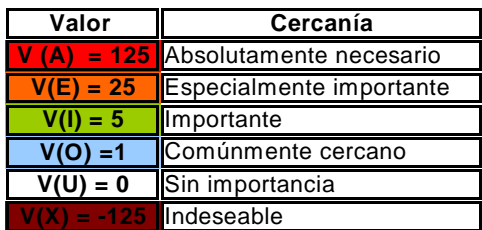

En la tabla 1 se muestra la importancia de la proximidad entre áreas cuya parcial adyacencia es α La colocación de un departamento es determinado por la evaluación de todas las posibles localizaciones alrededor del  $= 0.5$ .

Para crear la relación entre las actividades se utiliza el método Algoritmo CORELAP que consiste en:

1.- Cada departamento o actividad es representado por un número, ver figura 1.

2.- El valor asignado de acuerdo a la proximidad se encuentra en la tabla 1.

3.- Para cada departamento el Total de Proximidad por Categoría (TCR) "Total Closeness Rating" es la suma de los valores absolutos de la relación con otros departamentos.

Los pasos a seguir para Seleccionar los departamentos son:

1.- El primer departamento ubicado en el Layout es el que tiene el mayor valor (TCR) "Total Closeness Rating". Si existe un empate, cambia por el que tenga más A.

2.- Si el departamento escogido tiene una X en relación con el primero, este es colocado último en el Layout. Si existe un empate cambia este por el menor valor de (TCR) "Total Closeness Rating".

3.- El segundo departamento es uno que tenga más A respecto al primero. Si existe un empate, cambia éste por el más alto valor de (TCR) "Total Closeness Rating".

4.- Si un departamento tiene una X en relación con el segundo, este ocupa el penúltimo o último lugar en el Layout. Si existe un empate cambia este por el menor valor de (TCR) "Total Closeness Rating".

5.- El tercer departamento es el que tiene una A en relación con alguno de los departamentos colocados. Si existe un empate, cambia éste por el mayor valor de TRC.

6.- El procedimiento continúa hasta colocar todos los departamentos.

Los pasos a seguir para colocar los departamentos son:

1.- La figura 1 muestra la ubicación de los departamento donde el primero es ubicado en la mitad (posición 0). Luego si otro departamento es colocado en la posición 1, 3, 5 o 7 estos tienen total adyacencia con el primero. Si ocupa la posición 2, 4, 6 o 8 estos tienen parcial adyacencia.

| Ħ | հ |
|---|---|
|   | 5 |
|   |   |

**Figura 1.** Ubicación de los departamentos

2.- Para cada posición el Valor Relativo de Colocación (WP) "Weigthed Placement" es la suma de todos los valores de departamentos adyacentes.

3.- Para colocar los departamentos se siguen los siguientes pasos:

- El primer departamento seleccionado es colocado en la mitad.
- actual Layout en sentido contrario a las manecillas del reloj.

• El nuevo departamento es colocado en base al valor más alto (WP) "Weigthed Placement".

La figura 2 muestra las medidas estándares para la fabricación de estanterías. El diseño de la bodega se va a basar en los estándares de clase 400 debido a utilizar como sistema de manipuleo la carretilla apiladora eléctrica y donde los valores X3, X4, X5, X6=0.075m son la distancia entre palets; D=0.1m es la distancia de la carga al larguero, Yh es medidas de niveles y Am=0.1m es el ancho del marco.

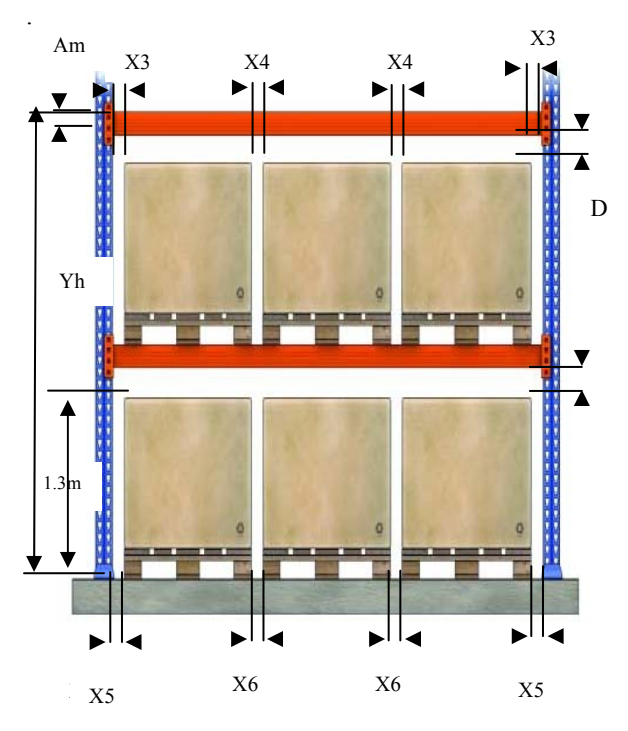

**Figura 2.** Medidas estándares para estanterías

La figura 3 muestra el esquema para calcular los módulos de almacenamiento por unidad de carga. La unidad de carga es palet.

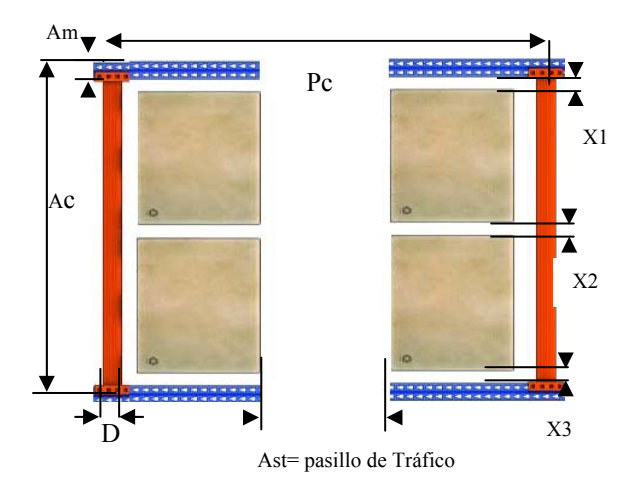

**Figura 3.** Medidas estándares para estanterías

 La figura 4 muestra un esquema de niveles en altura que se considera para el cálculo de los módulos de almacenamiento.

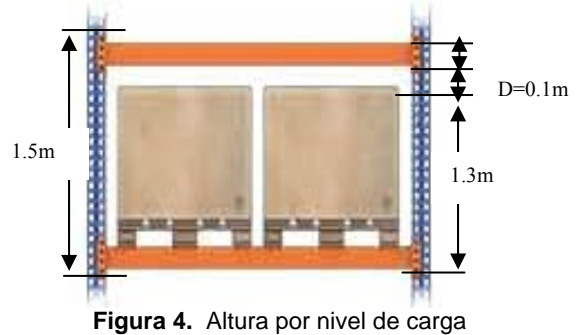

A continuación se presentan la formulas utilizadas para los diferentes cálculos:

 Cálculo para la profundidad del módulo de almacenamiento:

 $Pc = (\#$  Palet x Lp) + (1 x Ast) + (2 x D/2) Donde:

Pc: Profundidad del módulo de almacenamiento Lp: Largo del Palet

Ast: Ancho del pasillo requerido (pasillo de trabajo) Y3: distancia del palet al larguero (0.1m)

Cálculo para el ancho del módulo de almacenamiento  $Ac = (\#$  Palet x Ap) +(3 x Xn=Dp) + (1 x Am) Donde:

Ac: Ancho del módulo de almacenamiento

Ap: Ancho del palet

Xn: Distancia entre palets

Am: Ancho del Marco

Cálculo para el número de módulos de almacenamiento a lo ancho

# Módulos Alm
$$
\frac{A}{P}
$$

Donde:

# Módulos Alm a: módulo de almacenamiento a lo ancho de la bodega

A: Ancho de la Bodega

Cálculo para el número de módulos de almacenamiento a lo largo

# Módulos Alm L
$$
\frac{L}{AC}
$$

Donde:

# Módulo Alm L: módulo de Almacenamiento a lo Largo de la bodega

L Largo de la Bodega

# Total Módulos  $\equiv$  (Módulos a) x (# Módulos L) #Total de Palets  $\equiv$  (#Total Módulos) x (#Palets en el Módulo) x (Nivel)

Cálculo para el número de niveles de estantería  $#$  Niveles  $-$  Altura del Edificio Altura del Nivel

Altura del Nivel  $= 1.50$  mts

### **4. Situación Actual.**

Los operarios ubican los artículos de acuerdo a su necesidad, es decir, escogen los sitios de acomodo que estén disponibles en ese momento.

El almacenamiento lo realizan en gavetas sobre palets en el piso, con un apilamiento máximo de cinco por la altura que tiene con el piso siguiente, no todas las gavetas están codificadas y los materiales no tienen código de barra.

Hay mercadería de alto volumen y peso que pertenece a la bodega y se encuentra en otras áreas; trabajan con carretillas ya que no poseen montacargas y necesitan transportar al área de laminado o aprestado los rollos de tela que van a ser engomados.

Cuando llega la mercadería la dejan en los pasillos para su verificación y luego la trasladan a su área de trabajo.

Los transportistas no acceden al muelle por que gastan combustible, solo ingresan material de alto volumen y peso.

Se analizaron los problemas con el personal de bodega respecto al manejo y manipuleo de materiales y se encontró lo detallado en la tabla 2.

**Tabla 2.** Problemas encontrados en la Bodega

| <b>Problemas</b> | Descripción del Problema                                      |
|------------------|---------------------------------------------------------------|
| P <sub>1</sub>   | Artículos ubicados en cualquier sitio                         |
| P <sub>2</sub>   | Gavetas no codificadas                                        |
| P <sub>3</sub>   | Necesidad de conversión de medidas para el ingreso al sistema |
| P <sub>4</sub>   | Falta de montacargas                                          |
| P <sub>5</sub>   | Mercadería en otras áreas                                     |
| P <sub>6</sub>   | Mercadería en pasillos                                        |
| P7               | Puerta del muelle dañada                                      |
| P <sub>8</sub>   | La no utilización del muelle                                  |
| P <sub>9</sub>   | Ingreso de mercadería por planta                              |
| P <sub>10</sub>  | Ingreso y Egreso de mercadería por la misma puerta            |

La tabla 3 muestra un sistema de ponderación de los problemas analizados con el personal de la bodega; donde 1 equivale a un problema no crítico y 5 un problema crítico.

**Tabla 3.** Problemas considerados críticos y no críticos

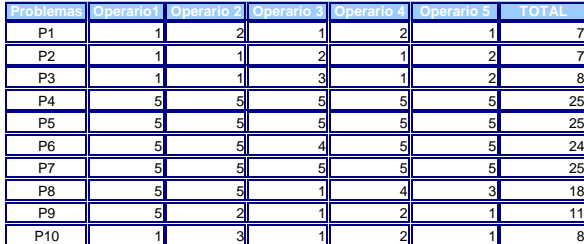

De acuerdo a los resultados obtenidos en la tabla 3 observamos que los problemas críticos en bodega tienen una puntuación de 25 detallados a continuación:

• Falta de montacargas, ya que los operarios manipulan rollos de tela, cartones en palet etc.

Para ubicar los rollos de tela en la parte alta lo hacen por las escaleras .

- Mercadería en otras áreas, cuando llega un pedido en el cual constan éstos materiales, demora más tiempo que los pedidos trabajados con materiales almacenados en la bodega, debido a que no hay montacargas y la distancia recorrida es grande.
- Puerta del muelle dañada, ésta área casi no se utiliza debido a la fuerza necearía para abrir la puerta enrollable.
- La mercadería en pasillos obstruye el acceso a los materiales, ya que los trabajadores colocan lo recibido donde encuentren sitio disponible.

 La figura 5 presenta el análisis de brechas de las Prácticas de Clase Mundial

#### **Figura 5.** Estándares de práctica de clase mundial

Con este análisis la bodega de materia prima está clasificada en la Etapa 1 es decir que no tiene ninguna

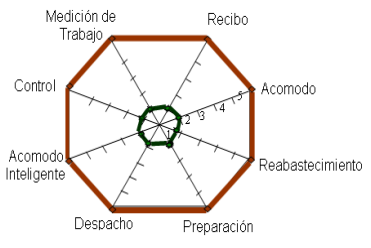

clase bajo los estándares de Práctica de Clase Mundial.

## **5. Diseño de la bodega de materia prima. 5.1. Clasificación de los inventarios en la bodega**

La figura 6 muestra la clasificación del inventario en base a la popularidad de los productos del año 2006, estos datos sirven la distribución física de los productos.

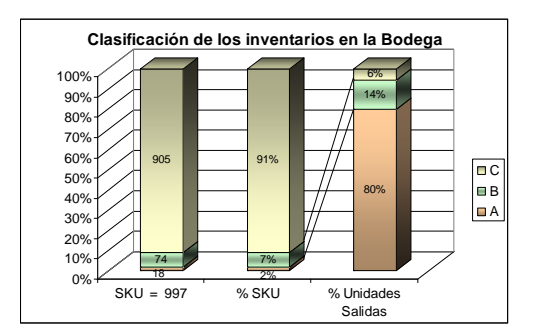

**Figura 6.** Clasificación del inventario ABC por movimiento

La figura 7 muestra la clasificación de los productos respecto a su valor monetario del año 2006 que sirve de base para elaborar el plan de auditoría.

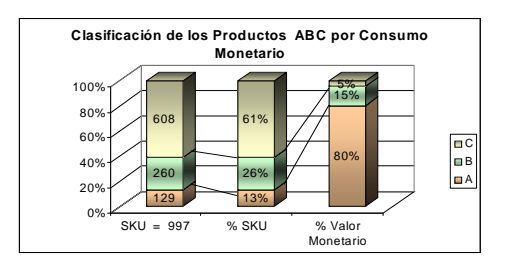

**Figura 7.** Clasificación de inventario ABC por consumo monetario

#### **5.2. Definición de áreas de almacenamiento**

La tabla 4 presenta los resultados obtenidos al utilizar el método algoritmo CORELAP, donde los departamentos toman la posición que tengan total adyacencia con el primero, la ubicación de los departamentos se encuentran en la columna llamada orden para luego obtener los resultados de acuerdo a la proximidad.

#### **Tabla 4.** Valores de TCR en la bodega

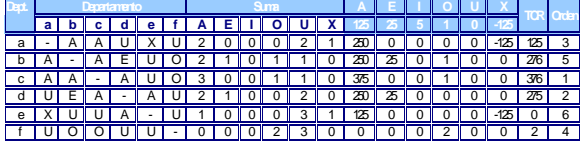

La figura 8 presenta la ubicación ideal con un flujo en U entre las áreas. Esto sirve como referencia a la propuesta de diseño debido a que el terreno tiene forma de P.

|  | e.- DESPACHO d.- PREPARACIÓN C.- ALMACENAMIENTO F.- OFICINA |                |  |
|--|-------------------------------------------------------------|----------------|--|
|  | la - RECEPCIÓN                                              | b.- INSPECCIÓN |  |

**Figura 7.** Resumen de ubicación de acuerdo al análisis algoritmo CORELAP

#### **5.3. Análisis de capacidad**

A continuación se detallan 2 opciones para el análisis de capacidad, se considera aquella que maximice el almacenamiento.

Las tablas 5 y 6 muestran el análisis de capacidad para las opciones 1 y 2, con una capacidad de almacenar 288 y 270 palets respectivamente.

**Tabla 5.** Zonas de la bodega Opción 1

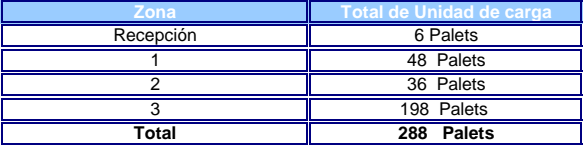

**Tabla 6.** Zonas de la bodega Opción 2

| Zona      | <b>Total de Unidad de</b><br>carga |  |  |  |  |
|-----------|------------------------------------|--|--|--|--|
| Recepción | 6 Palets                           |  |  |  |  |
|           | 48 Palets                          |  |  |  |  |
|           | 36 Palets                          |  |  |  |  |
|           | 180 Palets                         |  |  |  |  |
| Total     | 270 Palets                         |  |  |  |  |

#### **5.4. Distribución física de los productos**

La distribución de la bodega se realiza para las áreas de: recepción, inspección, almacenamiento, preparación, despacho, y oficina. Las tabla 8 y 9 detallan el espacio necesario para el área de recepción y la máquina medidora.

|  |  |  |  | Tabla 8. Espacio para el área de recepción |
|--|--|--|--|--------------------------------------------|
|  |  |  |  |                                            |

**Recepción Metros** Profundidad del Módulo de Almacenamiento 2.33 Ancho del Módulo de Almacenamiento **1** 1.25 Altura de la Bodega 5 **DIMENSIONES DE ESPACIO PARA EL** 

**Tabla 9.** Espacio para máquina medidora

| <b>DIMENSIONES DE ESPACIO MÁQUINA MEDIDORA</b> |      |     |               |       |  |  |  |  |
|------------------------------------------------|------|-----|---------------|-------|--|--|--|--|
| <b>ALTURA</b><br>ANCHO<br>LARGO                |      |     |               |       |  |  |  |  |
| Medidora Altura                                | 1.72 | 0 4 | 1.83          | 0.732 |  |  |  |  |
| Soporte para tela                              |      |     | 2 1 1         | 2.1'  |  |  |  |  |
| Espacio para Operadores                        |      |     | 0.99          | 0.99  |  |  |  |  |
|                                                |      |     | $4.9^{\circ}$ |       |  |  |  |  |

La tabla 10 resume la cantidad de palets que se necesitan para ABC. A continuación se describe la ubicación:

- La ubicación de los productos A en la bodega es en la zona 3 junto a la puerta que da a producción y junto al muelle, con una capacidad de 50 y 18 palets respectivamente.
- La ubicación de los productos B en la bodega es en la zona 2 después de los productos A y en la zona 3 frente a los productos A, con una capacidad de 36 y 50 palets respectivamente.
- La ubicación de los productos C es en la zona 1 y 3 después de los productos B y A, con una capacidad de 30 y 80 palets respectivamente.
- Los artículos obsoletos se almacenan en 18 palets ubicados al final de la zona 1.

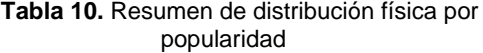

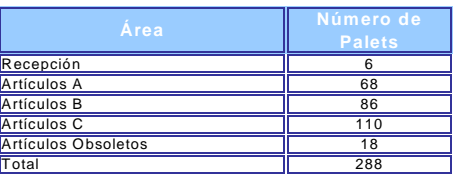

## **5.5. Políticas para gestión de bodegas**

Las principales políticas a ser implementadas en la bodega son:

- Asegurar que la cantidad y la calidad de los materiales coincidan con lo pedido.
- Programar las entregas de los proveedores hasta la bodega.
- Todos los artículos en bodega deben contar con código para su identificación.
- Clasificar la mercadería entrante para lograr un acomodo más eficiente.
- Acomodar la mercadería inmediatamente después de su recepción.
- Tener un archivo maestro del artículo donde conste los siguientes datos: descripción del artículo, tipo de material, ambiente de almacenamiento, dimensiones: largo, ancho y alto, peso y volumen unitario del artículo, número de unidades por caja, por tarima y la unidad básica de medida.
- Tener un archivo histórico de pedidos con los siguientes datos: identificación del cliente, artículos solicitados en el pedido con sus respectivas cantidades.
- Los proveedores y clientes deben entregar y recibir los productos por el muelle de carga y descarga.
- El personal de bodega debe conocer los días, meses y hora que arribará o despachará los materiales.
- Asignar los artículos más populares a los sitios más accesibles.
- Se debe mantener la ubicación de los productos ABC para minimizar tiempo y así reducir la congestión en el flujo de trabajo.
- Al almacenar los productos se debe utilizar el método FIFO debido a que son estanterías de simple profundidad.

• El plan de auditoria para los productos A se revisan cada 25 días., para los productos B se revisan cada 35 días y los productos C se revisan cada 86 días. La tabla 11 resume los días utilizados para la revisión.

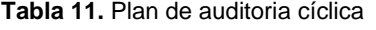

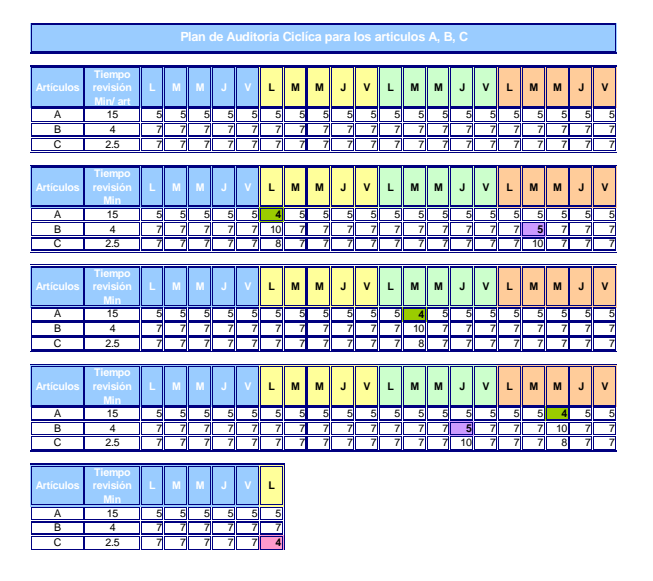

## **6. Análisis costo beneficio**

El análisis de costo beneficio, describe el costo total para la implementación del sistemas de almacenamiento y manejo de materiales, con un análisis de sensibilidad para alcanzar el 100%, 80%, 50% y 30% de los ahorros esperados. Las tablas 12, 13, 14 y 15 muestran los valores obtenidos valores.

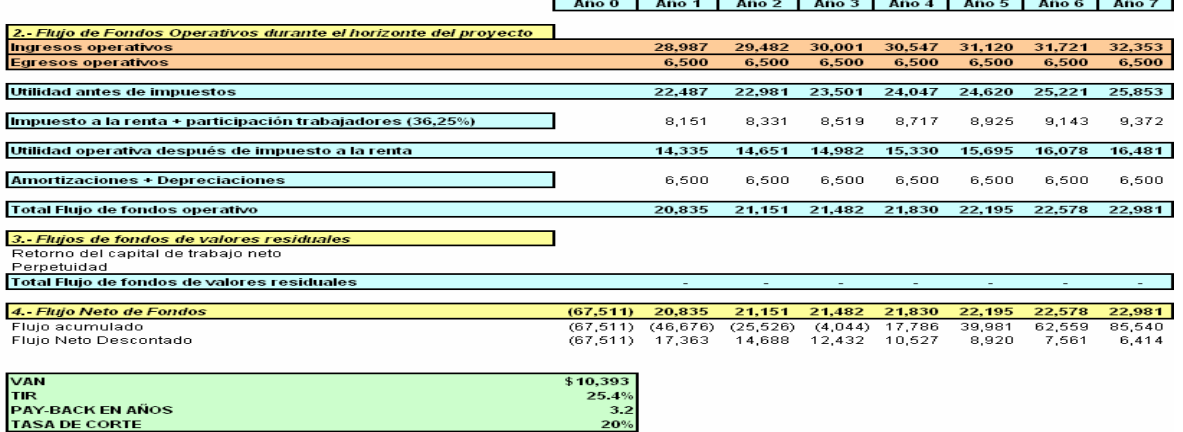

#### **Tabla 13.** Flujo de caja al 80% del ahorro esperado

## **Tabla 14.** Flujo de caja al 50% del ahorro esperado

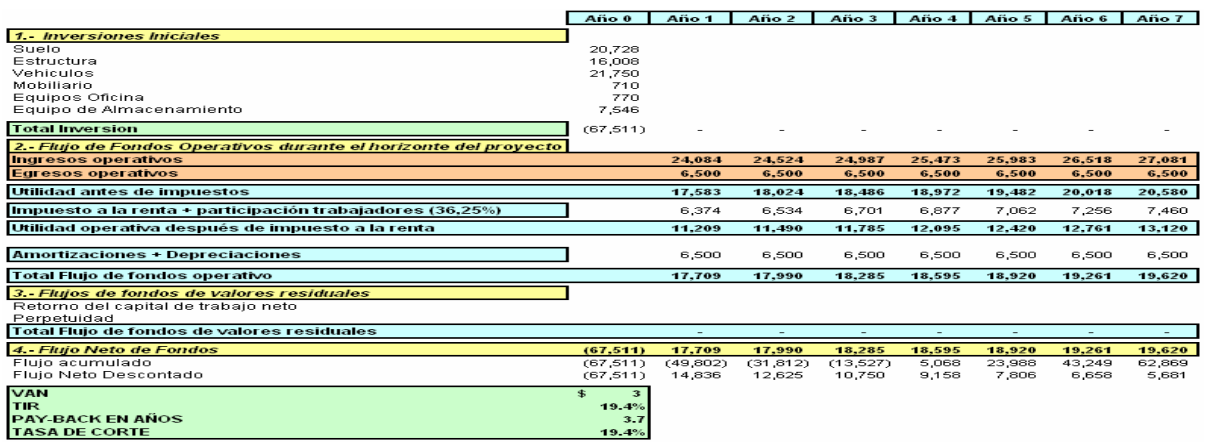

## **Tabla 15.** Flujo de caja al 30% del ahorro esperado

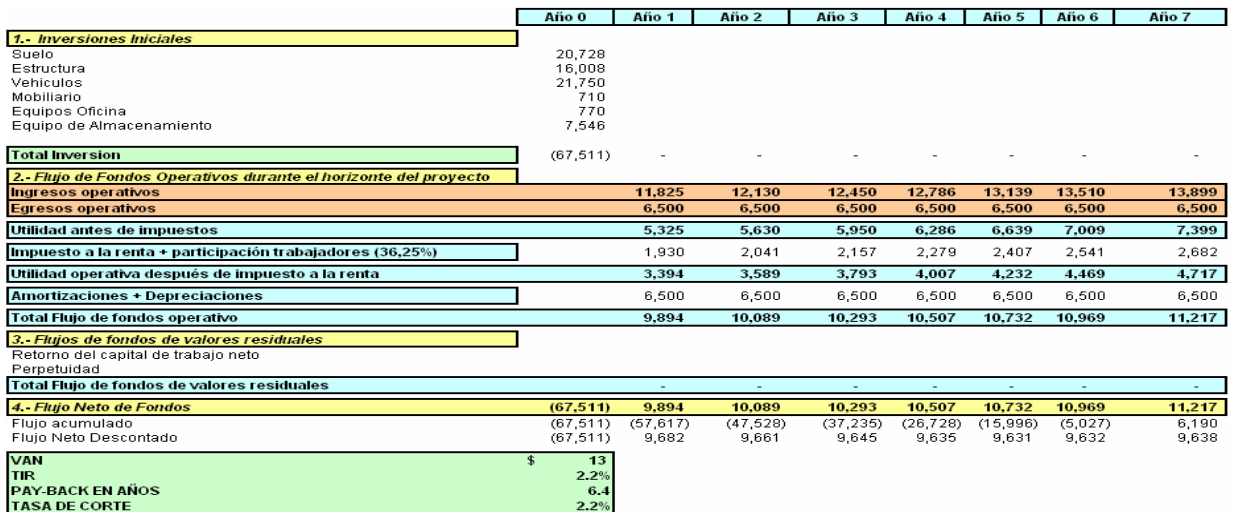

## **Tabla 15.** Flujo de caja al 30% del ahorro esperado

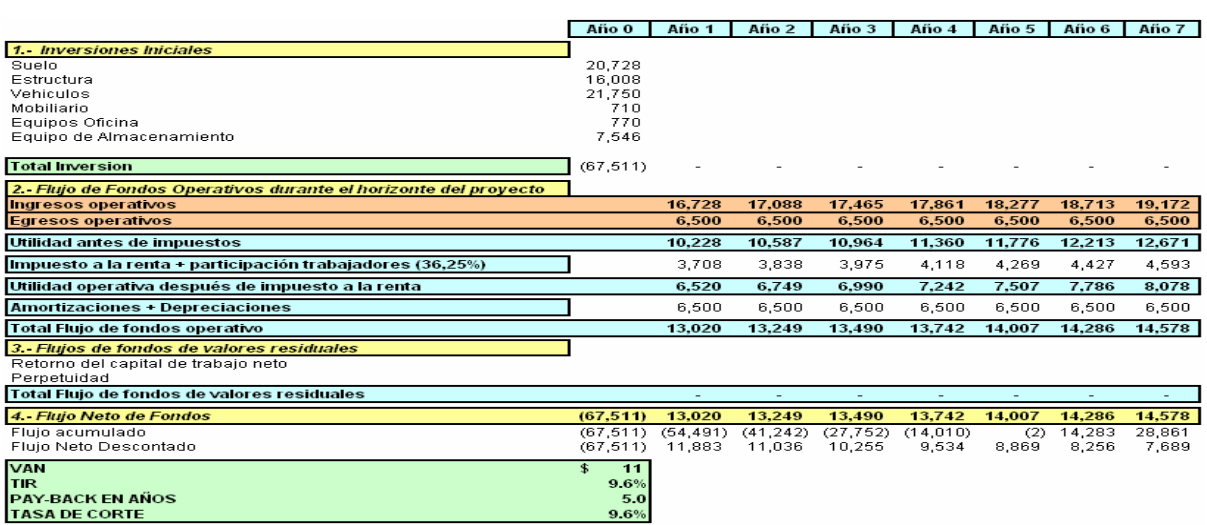

## **7. Conclusiones**

- Por medio de las entrevistas realizadas a los operadores, se obtienen los siguientes puntos: la comunicación entre el personal no es fluida, el salario no es satisfactorio, las condiciones en las que operan son inseguras, poca instrucción en manejo de utilitarios. Los artículos no están codificados, la ubicación es aleatoria y existe poco acceso a la mercadería. Los problemas críticos en la bodega son la falta de montacargas, mercadería en otras áreas, puerta del muelle dañada y la mercadería en los pasillos. La bodega no se encuentra dentro de ningún estándar de prácticas de clase mundial.
- La ubicación de los productos A en la bodega es en la zona 3 junto a la puerta que da a producción y junto al muelle, con una capacidad de 50 y 18 palets respectivamente.
- La ubicación de los productos B en la bodega es en la zona 2 después de los productos A y en la zona 3 frente a los productos A, con una capacidad de 36 y 50 palets respectivamente.
- La ubicación de los productos C es en la zona 1 y 3 después de los productos B y A, con una capacidad de 30 y 80 palets respectivamente.
- Los artículos obsoletos se almacenan en 18 palets ubicados al final de la zona 1.
- De acuerdo al análisis realizado por proximidad, se estableció un flujo en U ideal; pero debido a que el estudio se efectúo en un área determinada se escogió el flujo que mejor se adapte al área específica.
- La unidad de carga seleccionada para la bodega son palets con un sistema de almacenamiento de estanterías de simple profundidad y un sistema de manipuleo conocido como carretilla apiladora eléctrica.
- Las operaciones de despacho se realizaran bajo un sistema FIFO.
- Para el análisis de capacidad en la bodega se obtuvo 2 opciones, tomando aquella que maximice el almacenamiento. Seleccionando así la opción 1 que tiene 288 posiciones.

• El costo total de la inversión para la implementación de la bodega es de \$ 67,511. Con un análisis de sensibilidad para alcanzar el 100%, 80%, 50% y 30% de los ahorros esperados, se consideró los mismos egresos operativos en todos los casos, obteniendo los siguientes resultado: TIR de 25.4%, 19.4%, 9.6%, 2.2% y PAY-BACK EN AÑOS de 3.2, 3.7, 5, 6.4 respectivamente.

## **8. Recomendaciones**

- Capacitar al personal que labora en esta área sobre el manejo, manipuleo de materiales, documentos y sistema de inventario a utilizar.
- Implementar un sistema contra incendio con extintores en el área de la bodega. En la actualidad no cuenta con ninguno.
- Proveer a los operadores con equipos de protección personal.
- Implementar un programa de incentivo para el personal en base a la reducción de costos y mejora en el servicio.
- Elaborar fechas de recepción y despacho de la mercadería.
- Egresar de bodega los artículos con soporte documental.
- Elaborar un estudio de tiempos con el propósito de mejorar las operaciones.
- Adquirir un servidor con mayor capacidad para agilitar la contabilización de transacciones.
- Realizar un estudio para ampliar el área de la bodega en base al incremento de la demanda.

## **9. Referencias Bibliográficas**

[1]. \_\_\_\_\_\_. "E. Frazelle, R Sojo, Logística de Almacenamiento y Manejo de Materiales de Clase mundial (Edward H Frazelle, Ricardo Sojo Q) Bogotá 2006 Grupo Editorial Norma.

- [3]. \_\_\_\_\_\_\_\_\_. "Folleto ESMENA", www.esmena.com Almacenaje bajo control. pdf, Julio, 2007.
- [3]. \_\_\_\_\_\_\_\_\_. "Folleto JUNGHEINRICH", www.jungheinrich.es Formación de ventas. pdf, Enero, 2007.

\_\_\_\_\_\_\_\_\_\_\_\_\_\_\_\_\_\_\_\_\_\_\_\_\_\_\_\_\_\_\_\_ Paulina Mercedes Moreno González Estudiante

 $\mathcal{L}=\mathcal{L}=\mathcal{$ Ing Jorge Abad Morán Director de Tesis